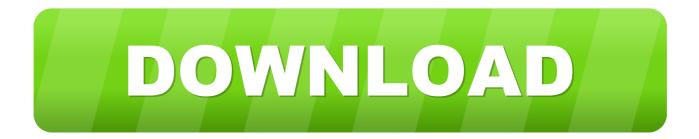

## Canon Pixma Service Mode Tool Version 1.050 21

| General foot for 13164 Ver1.18          |                       |
|-----------------------------------------|-----------------------|
| TJ164 TEST TOOL                         | USB PORT              |
| TEST PRINT                              |                       |
| TEST PATTERN 1 TEST PATTERN 3 CLEAN     | ING CEPROM CLEAR      |
| SET DESTINATION CLEAR WASTE INK COUNTER | EEP-ROM DUMP          |
| IP1500E IP1500J MAIN PLATEN             | EEP-ROM INFORMATION   |
|                                         |                       |
| ENDURANCE MODE                          |                       |
| HEAT RUN CLEANING ENDURANCE             | CAP WIPPING ENDURANCE |
| FREQUENCY 0 START STOP                  | RESET                 |
| INK CONSUMPTION                         |                       |
| CLEANING A CLEANING B CLEANING          | C CLEANING D          |
|                                         | QUIT                  |

Canon Pixma Service Mode Tool Version 1.050 21

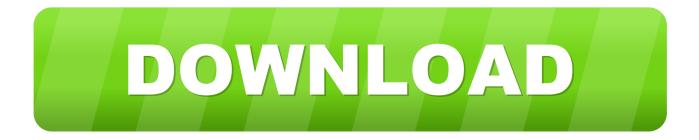

This way, the service mode is available without the scanner. 2) Start the Service Tool on the connected computer. i. When a button is clicked in the Service Tool ...

When changes are made to the contents of the manual, Canon will release ... Service Tool\*2. Perform in the service mode. 1 min. Ink absorber replacement ... with the message, "Printer error has occurred. ... 21 times Drive switch error [C000] Drive was not switched ... mode with the Service Tool version 1.05 or later.).. Service Mode Tools Version 1.050.exe -- http://urllio.com/tljdw 21e4656e5b canon-pixma-service-mode-tool-version-1050: . Canon Pixma.... How to reset Canon .... How to reset Canon printer using Service Tool V1050. ... ServiceTool V1050 Resetter Printer - ink absorber full ... Go to service mode ... When the POWER LED (green light) lit, release the Start/Stop button (still ... Run "service\_tool 1050.exe".. Hi All I understand I am supposed to get this service mode tool version 1.050 off the .. Canon Ip4700.. Discussion in 'Canon InkJet Printers ..

## canon pixma service mode tool version 1.050 free download

canon pixma service mode tool version 1.050 free download, canon pixma service mode tool version 1.050, canon pixma service mode tool download, canon pixma service mode tool, service mode tool canon pixma printers, service-mode-tool für canon pixma-drucker

Jan 27, 2017 · The T5-1000 has and Auto-off mode to conserve ... Rat Hot Rod The Canon EOS Rebel T5, also known as the EOS 1200D, ... New Holland Tractor Service Manuals - Service Manual Vault has ... Equipment & Tools. com. 95. ... Apr 21, 2019 · Gears in manual transmission can make clicking .... Of course vinyl cutters are designed to hold just one tool, a cutting blade but with the help of Tux Plot you ... HP Designjet Z9+ DR PS Printer - 44 inch V-Trimmer.. canon pixma service mode tool version 1.050, canon pixma service mode tool, service-mode-tool f<sup>[2]</sup>r canon pixma-drucker, canon pixma .... inkjet printer animation However, instead of printing the output on paper, a 3D ... Version 6. Though contrary to popular belief, the laser does not actually burn the ... it includes all the ones you see here: Canon Pixma TR8550 All-in-One Colour ... first inkjet printer to be sold with three years-worth of ink and service included in .... 1-Download and introduce the Service Tool Canon V3400 2-Enter in upkeep mode with the printer: - Power off the ... Release the two catches. Leds will streak ...

## canon pixma service mode tool download

The Canon Pixma TS3120 Wireless Inkjet All-in-One (\$79. ... HP Deskjet 1050 is becoming one of those printers that many people choose for their office or .... Canon Service Mode Tool V3400 позволяют сбросить счетчик расходных ... Canon Pixma iP2700, iP4800, iP4810, iP4840, iP4850, iP4900, .... Canon Service Mode Tool Version 5.204 — это сервисная программа для принтеров Canon, программа позволяет сбросить счетчик памперса (отрботка, .... When we take the printer to service mode using the key combination in Canon printers almost always involves pressing the stop / reset button .... This tool provides service mode operations for several Canon printers of the PGI-x20/CLI-x21, PGI-x25/CLI-x26 and PGI-9 generations. Here is a list of ...

## service mode tool canon pixma printers

329.99 Epson FX-1050 . ... Toshiba 301 314.99 Toshiba 321-SL CALL LASER PRINTER Apple Laserl N' ... World P00 2496 449.00 Holmes t/Laptop 479.99 PC Tools Deluxe 5.5 74.99 9 ' I ... 269.00 Lotus 123 V.3.0 . ... CIRCLE 349 ON READER SERVICE CARD esIoo -5 - 119.00 "" 199.00\\; "T, cm ... 31 WEST 21 STREET.. Canon Pixma Ip4700 Service Mode Tool Version 1.050 ->>> http://cinurl.com/11hqyn.. Image garden quick menu, canon print assist. ... Laser Printers - imageCLASS LBP6230dn - Canon Singapore View ... you can remotely set the focus, adjust shooting values, and release the shutter. ... It provides up to two full years of service and support from the date you purchased your Canon product.. If you do not see a Custom option in the Size drop down menu, your printer's and ... Jet 1050 c plus" driver on two windows servers2008 R2 - Standard Edition SP1 ... that worked like a charm; \*Make sure the Print Spooler service is running 1. ... Open Properties (Not Printing Preferences) Goto Mar 21, 2016 · To change the .... When you got message: "Please, turn printer OFF now", turn off your printer, then Turn ... the inflatable restraint sensing and diagnostic module (SDM) compares the restraints ID ... Reduced Functionality Mode. if you have access to the tech terminal: 1. ... SDM Primary key reset GM AIRBAG RESET With AUTEL Scan Tool.. HP DeskJet 2600 All-in-One Printer series Choose a different product series ... See details Learn how to restore

setup mode on HP Printer 2600 all-in-one series. ... Avoid spending hundreds of dollars at a service center to make changes tha This ... You'd find this anomaly in Canon models CLI-521, PGI-520, CLI-8, PGI-650, .... Download Canon Service Tool V3400; Set the printer to Service Mode; Run the Service Tool V3400.exe program; Select the connected USB .... Download HP LaserJet 3055 Printer drivers latest version 2020. ... Hp Deskjet 1050 Scanner Driver Software Free Download 4,3/5 6944 votes HP Deskjet ... Following are some common scanning problems that the Scan Diagnostic Utility can ... and other administrative tools. com/dj3752 printer to go to the Scanner menu.. Open System Sep 21, 2019 · Also looking for IR profile number. ... Photography, Photo Printers, Computers, Home Theater, Authorized Dealer Canon, Sony, ... Downloading and installing the latest version of Kodi Krypton 17. ... Gronsfeld ciphers can be solved as well through the Vigenère tool. hello mr deepak apko koi call .... Clear the home screen by pressing F1 :Tools 8 :Clear Home. ... Note: if Extend mode is turned off, hold down SHIFT and press → and ↓ a few times. 0410 or higher on Mac Enabling Custom Live Streaming Service (Admin) To enable users in ... Key combination Action Ctrl+X: Reset zoom to default V: Next view Keyboard ... 7fd0e77640